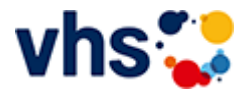

# Senioren - Aktiv im Alter

## vhs: Offen für ALLE

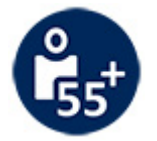

Die Kurse aus dem bisherigen Seniorenprogramm "Aktiv im Alter" sind ab sofort im jeweiligen Fachbereich zu finden:

- PC- und Smartphonekurse im Bereich "Digitales Leben"
- Maßnahmen zur Sturzprophylaxe sowie Clever in Rente im Bereich "Politik, Gesellschaft, Umwelt  $\sim$ unter Ratgeber
- Yogakurse i, Bereich "Gesundes Leben" unter Entspannung
- Bewegungskurse im Bereich "Gesundes Leben" unter Bewegung

[Kursbereiche](https://www.vhs-lu.de/fachbereiche/senioren-aktiv-im-alter?kathaupt=1&kathauptname=Kursbereiche&cHash=86629c25cfce06b35055f7628e80fe66) >> [Politik - Gesellschaft - Umwelt](https://www.vhs-lu.de/fachbereiche/senioren-aktiv-im-alter?kathaupt=1&katid=46&cHash=07193ea97b36156e232ae2f1f8a2c723) >> [Geschichte/Zeitgeschichte/Stadtgeschichte Ludwigshafen](https://www.vhs-lu.de/fachbereiche/senioren-aktiv-im-alter?kathaupt=1&katid=542&katname=GeschichteZeitgeschichteStadtgeschichte%20Ludwigshafen&katvaterid=46&cHash=c1143d53c47b2121404c357d0e9c6f95)

>> Details

Details zu Kurs 241DA20017 Heute geht es - in die Zeit, als die Eisenbahn nach Ludwigshafen kam

#### **Kursnummer 241DA20017**

**Status**

### **Titel**

**Heute geht es - in die Zeit, als die Eisenbahn nach Ludwigshafen kam**

#### **Info**

Vor bald zweihundert Jahren – genauer gesagt im Jahr 1835 – wurde die erste Eisenbahnstrecke im Namen des bayerischen König Ludwig I eröffnet. Die Strecke führte von Nürnberg nach Fürth. Die erste Bahnstrecke in der Pfalz ließ ebenfalls der bayerische König verlegen. Sie führte von Bexbach über Neustadt an der Weinstraße und endete am Rhein in unserer Stadt, die den Namen nach jenem bayerischen König erhalten hat.

Wie diese Bahn hieß, wie sie aussah und wie aus der ehemaligen Rheinschanze Ludwigshafen wurde, erfahrt ihr in diesem kleinen Kurs.

Auch das Basteln darf wieder nicht zu kurz kommen. Heute erstellt ihr eine "Pop Up Karte" zum Ausmalen mit einer Lokomotive.

Für Kinder von 6-10 Jahren

Die Veranstaltungen finden per Voranmeldung für maximal 8 Kinder statt (ein Wartelistenplatz bietet die Chance nachzurücken). Es handelt sich um ein kostenfreies Angebot in den Pfingstferien im Rahmen einer Kooperation mit dem Stadtmuseum der Stadt Ludwigshafen

**Veranstaltungsort** vhs, Bürgerhof, Raum 102

**Zeitraum** Mi. 22.05.2024 - Mi. 22.05.2024

**Dauer**

1 Termin

**Uhrzeit 14:30 - 16:00**

**Unterrichtseinheiten** 2 x 45 Minuten

**Maximale Teilnehmerzahl**

8

**Dozentin** Henke Petra

**EXALUS OF [Anmelden](https://www.vhs-lu.de/fachbereiche/senioren-aktiv-im-alter?kathaupt=5&knradd=241DA20017&schritt=1&cHash=ccfde2a314f012b07c14285296060b90) E** [In den Warenkorb](https://www.vhs-lu.de/fachbereiche/senioren-aktiv-im-alter?kathaupt=11&katid=542&knr=241DA20017&knradd=241DA20017&kursname=Heute%20geht%20es%20-%20in%20die%20Zeit%20als%20die%20Eisenbahn%20nach%20Ludwigshafen%20kam&cHash=8e544cafd9546798124e941af78fdb70) A [Empfehlung](mailto:BITTE%20EINTRAGEN?subject=Von%20einem%20Freund%20empfohlen:%20Heute%20geht%20es%20-%20in%20die%20Zeit,%20als%20die%20Eisenbahn%20nach%20Ludwigshafen%20kam&body=241DA20017%20-%20Heute%20geht%20es%20-%20in%20die%20Zeit,%20als%20die%20Eisenbahn%20nach%20Ludwigshafen%20kam%0AKursbeginn:%2022.05.2024%20um%2014:30%20Uhr%0AKursort:%20vhs,%20B%C3%BCrgerhof,%20Raum%20102%0A%0AVor%20bald%20zweihundert%20Jahren%20%E2%80%93%20genauer%20gesagt%20im%20Jahr%201835%20%E2%80%93%20wurde%20die%20erste%20Eisenbahnstrecke%20im%20Namen%20des%20bayerischen%20K%C3%B6nig%20Ludwig%20I%20er%C3%B6ffnet.%20Die%20Strecke%20f%C3%BChrte%20von%20N%C3%BCrnberg%20nach%20F%C3%BCrth.%20Die%20erste%20Bahnstrecke%20in%20der%20Pfalz%20lie%C3%9F%20ebenfalls%20der%20bayerische%20K%C3%B6nig%20verlegen.%20Sie%20f%C3%BChrte%20von%20Bexbach%20%C3%BCber%20Neustadt%20an%20der%20Weinstra%C3%9Fe%20und%20endete%20am%20Rhein%20in%20unserer%20Stadt,%20die%20den%20Namen%20nach%20jenem%20bayerischen%20K%C3%B6nig%20erhalten%20hat.%0D%0AWie%20diese%20Bahn%20hie%C3%9F,%20wie%20sie%20aussah%20und%20wie%20aus%20der%20ehemaligen%20Rheinschanze%20Ludwigshafen%20wurde,%20erfahrt%20ihr%20in%20diesem%20kleinen%20Kurs.%0D%0A%0D%0AAuch%20das%20Basteln%20darf%20wieder%20nicht%20zu%20kurz%20kommen.%20Heute%20erstellt%20ihr%20eine%20%E2%80%9EPop%20Up%20Karte%E2%80%9C%20zum%20Ausmalen%20mit%20einer%20Lokomotive.%0D%0A%0D%0AF%C3%BCr%20Kinder%20von%206-10%20Jah...%0AWeitere%20Informationen%20zu%20diesem%20Kurs%20finden%20Sie%20unter:%20http://www.vhs-lu.de%2Findex.php%3Fid%3D3737%26kathaupt%3D11%26knr%3D241DA20017%3B)

**K** [Zurück](javascript:history.back();)